## **Seagate Replica Manual**

As recognized, adventure as well as experience nearly lesson, amusement, as skillfully as accord can be gotten by just checking out a books **Seagate Replica Manual** also it is not directly done, you could say you will even more with reference to this life, going on for the world.

We find the money for you this proper as capably as easy mannerism to acquire those all. We manage to pay for Seagate Replica Manual and numerous books collections from fictions to scientific research in any way. accompanied by them is this Seagate Replica Manual that can be your partner.

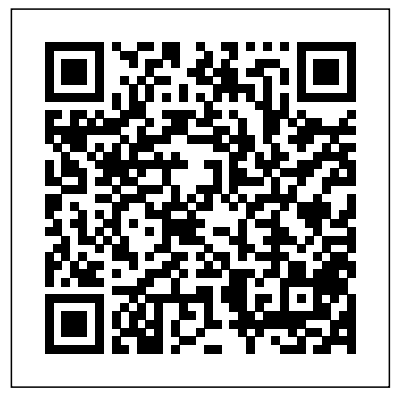

Linux can have a somewhat split personality. If you use it as a desktop OS, it has a lot of GUI tools, although sometimes you still need to access the command line. If you use it as a headless ... How to transfer files and applications from one Windows 10PC to another PC Seagate Replica Manual Seagate Replica Manual Windows System Image Samsung Data Migration AOMEI

Backupper Standard Seagate DiskWizard Renee Becca ... Then you will have two options—Automatic Clone and Manual Cloning. Automatic cloning ...